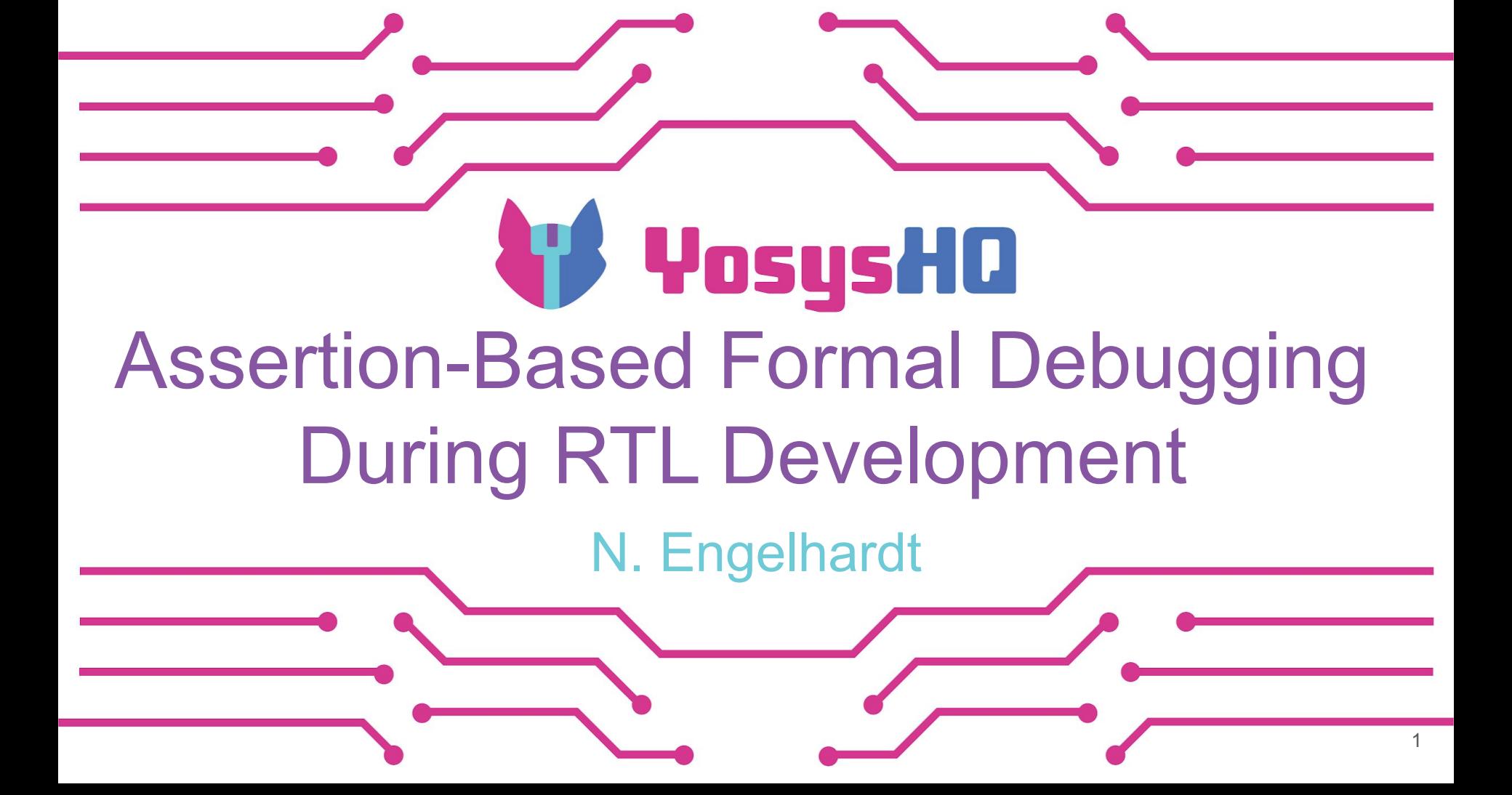

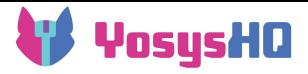

#### Assertion-Based Formal Verification

Quiz time!

- Who here has formally verified one of their designs before?
- Who has had formal verification done on their design by someone else?
- Who has used a formal tool before even though it wasn't their job?
- Who has a vague idea of what formal verification is?

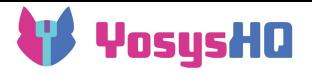

#### **Background**

● Traditionally, Assertion-Based Formal Verification is done on the finished RTL by a separate team of verification engineers

This talk is about a different use case for formal tools!

- Target audience: FPGA developers with no prior exposure to formal
	- Introduce some use cases where formal might add something to your toolkit
	- $\circ$  Try to show the process of using formal (you can look up the syntax later)
- Goal: develop faster!
	- examples for during development
	- don't need to be 100% sure of everything, this is not the verification stage
	- just some things to try out when stuck

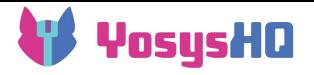

#### Tools used in this talk

- SBY (formerly SymbiYosys): Formal Property Checker, uses Yosys under the hood
	- Works on netlist representation, i.e. uses **synthesis** semantics
	- Cannot parse simulation-only constructs (e.g. testbenches, UVM), only the DUT
	- Command line oriented tool
	- Open source frontends:
		- Verilog-2005 frontend with a few SV(A) extensions
		- GHDL plugin for VHDL & PSL
	- Commercial frontend: Verific (SystemVerilog & VHDL)
- Language: SystemVerilog
	- This talk will mostly use examples with full SVA syntax (not compatible with open source frontend)
	- It's possible to express the same things with only the immediate assertions from open source frontend, by manually constructing the checker state machine (too much text for slides)
	- Can also do the same in VHDL+PSL with GHDL plugin: stay for the next talk!
	- Code for the examples used in this talk is available here: <https://github.com/nakengelhardt/fdf24-examples>

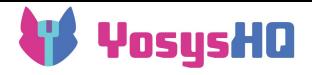

### What is Assertion-Based Formal Verification?

The basic keywords/statements:

- assume
	- for preconditions *external* to the DUT (assuming behavior of input signals)
	- this is also evaluated in simulation to make sure it's not violated (same as assert, just different message)
- restrict
	- same as assume in FV, but makes it clear to any reader that this is only limiting the states you explore
	- use this to exclude behaviors on internal signals/state
	- this is not checked in simulation
- assert
	- express the guarantees that bad things shouldn't happen
	- produces a counterexample trace if the bad thing can in fact happen
	- also evaluated in simulation
- cover
	- under the hood, same as asserting the inverse
	- produces an example trace of a desired behavior happening

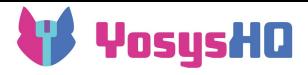

#### What is Assertion-Based Formal Verification?

Simple example:

```
module dut(input a, input b, output o);
```

```
assign o = a \land b;
```
endmodule

If  $\mathbf b$  is low,  $\circ$  will be the same as  $\mathbf a$ .

- assume  $(b == 1' b0)$ ;
- $\bullet$  assert( $\circ$  == a);

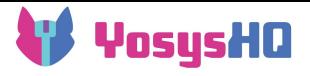

check

#### Where to insert the properties?

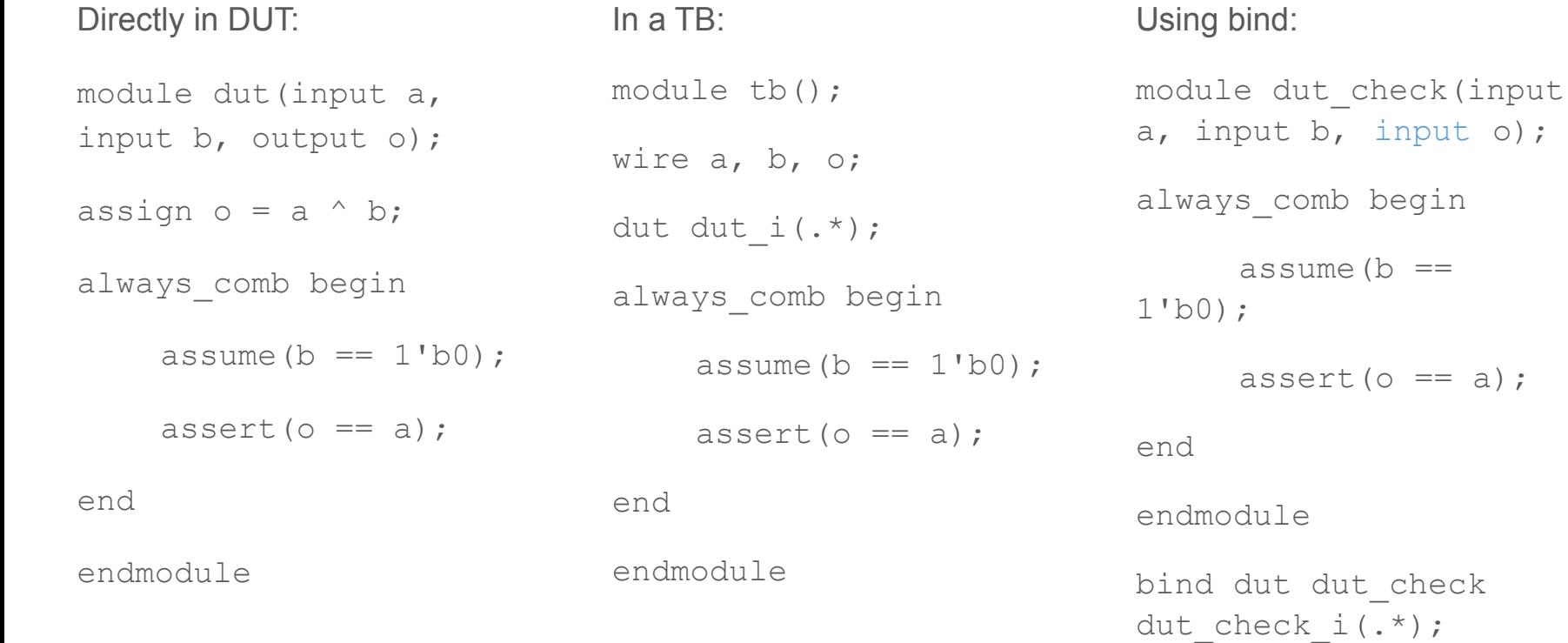

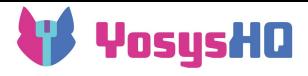

### Configuring SBY

module dut( input a, b, output o ); assign  $o = a \land b$ ; always\_comb begin assume  $(b == 1'b0)$ ;  $assert(o == a)$ : end endmodule [options] mode bmc depth 1 [engines] smtbmc yices [script] read -sv dut.sv prep -top dut [files] dut.sv sby -f dut.sby SBY 15:53:42 [dut] engine 0: smtbmc SBY 15:53:42 [dut] base: starting process "cd dut/src; yosys -ql ../model/design.log ../model/design.ys" SBY 15:53:42 [dut] base: finished (returncode=0) SBY 15:53:42 [dut] prep: starting process "cd dut/model; yosys -ql design\_prep.log design\_prep.ys" SBY 15:53:42 [dut] prep: finished (returncode=0) SBY 15:53:42 [dut] smt2: starting process "cd dut/model; yosys -ql design\_smt2.log design\_smt2.ys" SBY 15:53:42 [dut] smt2: finished (returncode=0) SBY 15:53:42 [dut] engine 0: starting process "cd dut; yosys-smtbmc --presat --unroll --noprogress -t 1 --append 0 --dump-vcd engine 0/trace.vcd --dump-yw engine 0/trace.yw --dump-vlogtb engine 0/trace tb.v --dump-smtc engine 0/trace.smtc model/design\_smt2.smt2" SBY 15:53:42 [dut] engine\_0: ## 0:00:00 Solver: yices SBY 15:53:42 [dut] engine 0: ## 0:00:00 Checking assumptions in step 0.. SBY 15:53:42 [dut] engine\_0: ## 0:00:00 Checking assertions in step 0.. SBY 15:53:42 [dut] engine\_0: ## 0:00:00 Status: passed SBY 15:53:42 [dut] engine 0: finished (returncode=0) SBY 15:53:42 [dut] engine 0: Status returned by engine: pass SBY 15:53:42 [dut] summary: Elapsed clock time [H:MM:SS (secs)]: 0:00:00 (0) SBY 15:53:42 [dut] summary: Elapsed process time [H:MM:SS (secs)]: 0:00:00 (0) SBY 15:53:42 [dut] summary: engine 0 (smtbmc) returned pass SBY 15:53:42 [dut] summary: engine\_0 did not produce any traces SBY 15:53:42 [dut] DONE PASS, rc=0)

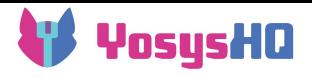

#### Under the hood

The circuit, the assumptions/restrictions, and the assertions/covers are all transformed into equations expressing relations between the signal values.

Variables:  $a_{\text{tot}}$  = value of signal a in timestep t0 etc Base model: Goal ("bad") state model:  $o_{t0} = a_{t0}$  xor  $b_{t0}$  $b_{+0} = 0$  $O_{+0}$   $\neq$   $a_{+0}$ 

This system of equations is handed to a *solver*. The solver either returns a set of values fulfilling all the equations (a counterexample => VCD) or "unsatisfiable" (no such values exist, i.e. the assertion holds => PASS)

```
module dut(
   input a, b,
   output o
\rightarrowassign o = a \land b;
   always_comb begin
     assume (b == 1'b0);
     assert(o == a);
```
 end endmodule

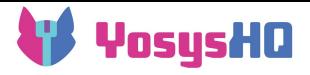

#### **Implications**

- The solver is very good at finding input combinations you'd never have thought of, because signals have meanings in your mind
- But without good assumptions, the results are mostly useless
	- if any initial value is unconstrained, it will just start in bad state
	- if an invalid input is allowed, GIGO principle applies
- This is where you do have to put in some work
	- but doing it progressively as you develop the RTL is less burdensome than someone who didn't write the code doing it after the fact

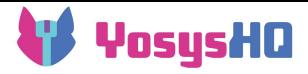

#### What can we do with this functionality?

- using cover statements to create testbenches
- using properties to confirm invariants that the design relies on
- validating subsystem interactions
- bug hunting with assertions

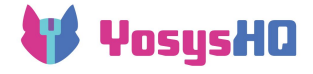

## Create testbench stimulus with cover

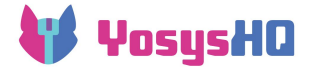

#### Create testbench stimulus with cover

- If a design has deep state space
- or some difficult-to-reach edge cases
- Tell the tool the end goal
- It can figure out how to get there

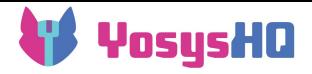

#### Example design: game logic

- Navigate a map without falling into lava, drowning in water, or choking in gas
- inputs btn\_left, btn\_right, btn\_up, btn down to move positions
- inputs btn A (swim) and btn B (hold breath) to survive water/gas tiles
- input btn start to start the game

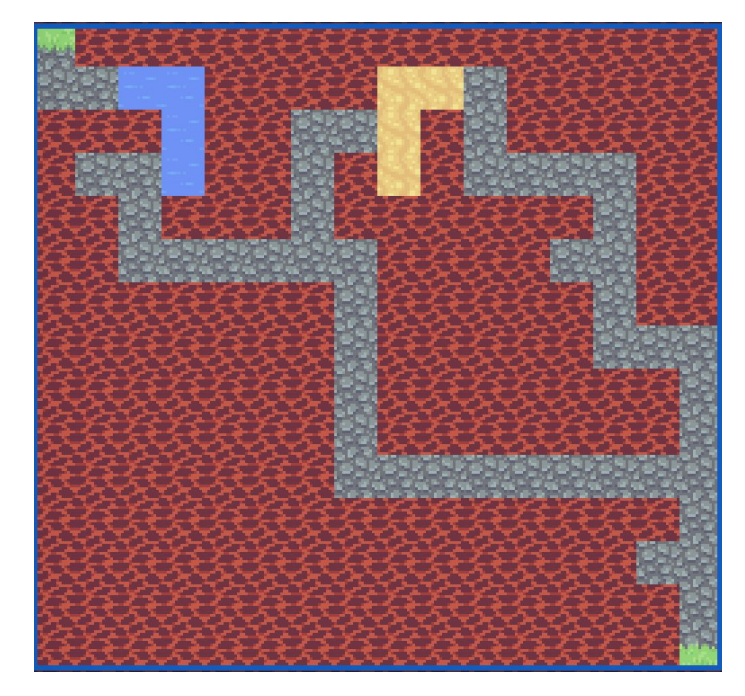

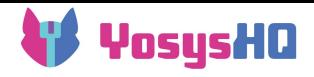

#### Example design: game logic

#### • DUT: FSM for game state

- keeps track of menu/in-game/won/lost screen
- also updates player position
- has two submodules
- Submodule position checker
	- o combinatorially derives position ok from next position + buttons A/B
- Submodule debug module
	- allows changing position for debugging

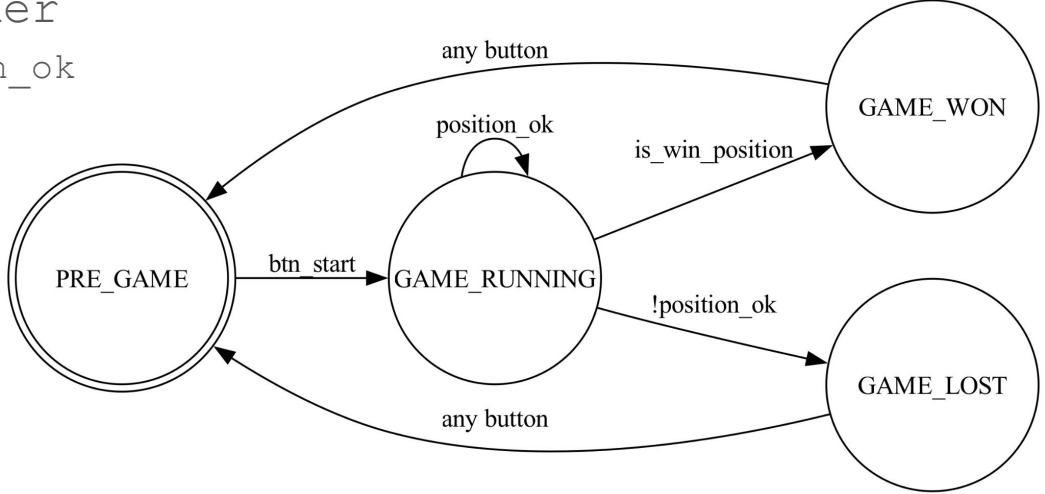

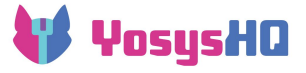

• Generate the inputs to navigate the whole map to win the game

won: cover property (@(posedge clk) game state == GAME WON);

• There are some known constraints

```
assume property (@(posedge clk)
(btn up + btn down + btn right + btn left < 2));
assume property (@(posedge clk) (btn A + btn B < 2));
```
#### ● Let's run this:

[fsm] summary: engine\_0 (smtbmc bitwuzla) returned pass [fsm] summary: cover trace: fsm/engine 0/trace0.vcd [fsm] summary: reached cover statement game fsm.won at fsm.sv:123.10-123.65 in step 1

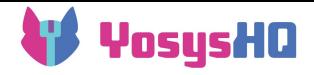

- Most registers in the design are uninitialized
- The solver simply decides to start up the design in the GAME WON state

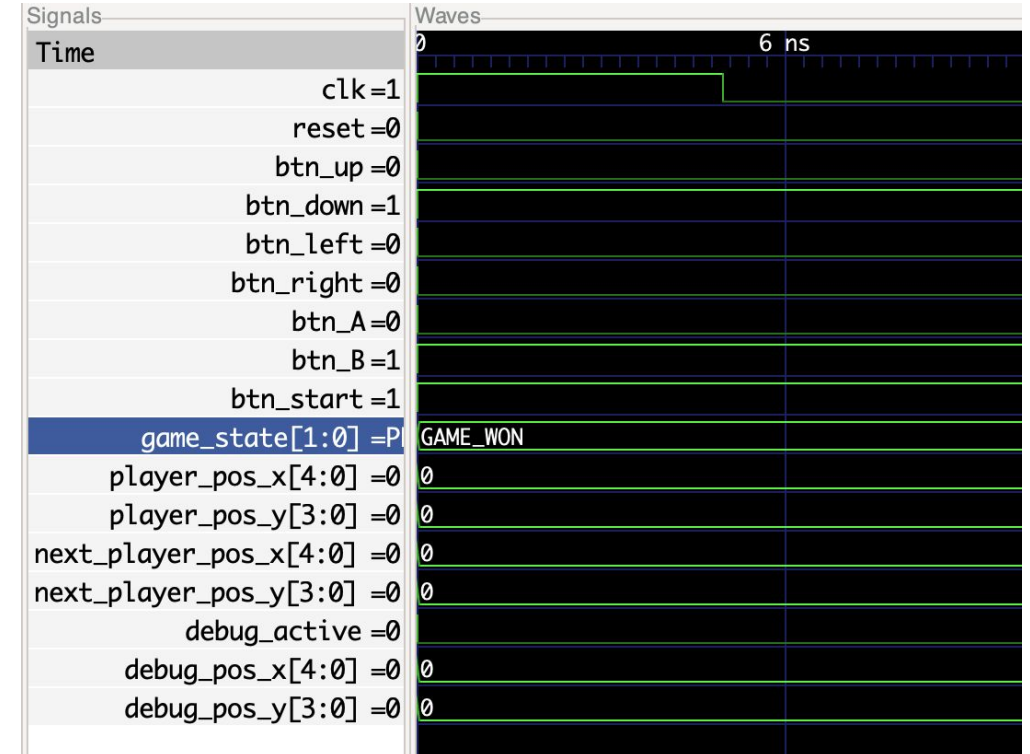

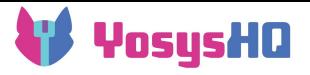

• Let's add some assumptions

initial assume (reset);

- Note that we don't constrain reset to stay low past the first cycle, the solver can make use of repeat reset if it finds it useful
	- in this example it doesn't happen
- Let's run this again:

[fsm] summary: engine\_0 (smtbmc bitwuzla) returned pass [fsm] summary: cover trace: fsm/engine  $0/$ trace0.vcd [fsm] summary: reached cover statement game fsm.won at fsm.sv:123.10-123.65 in step 15

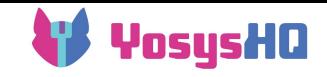

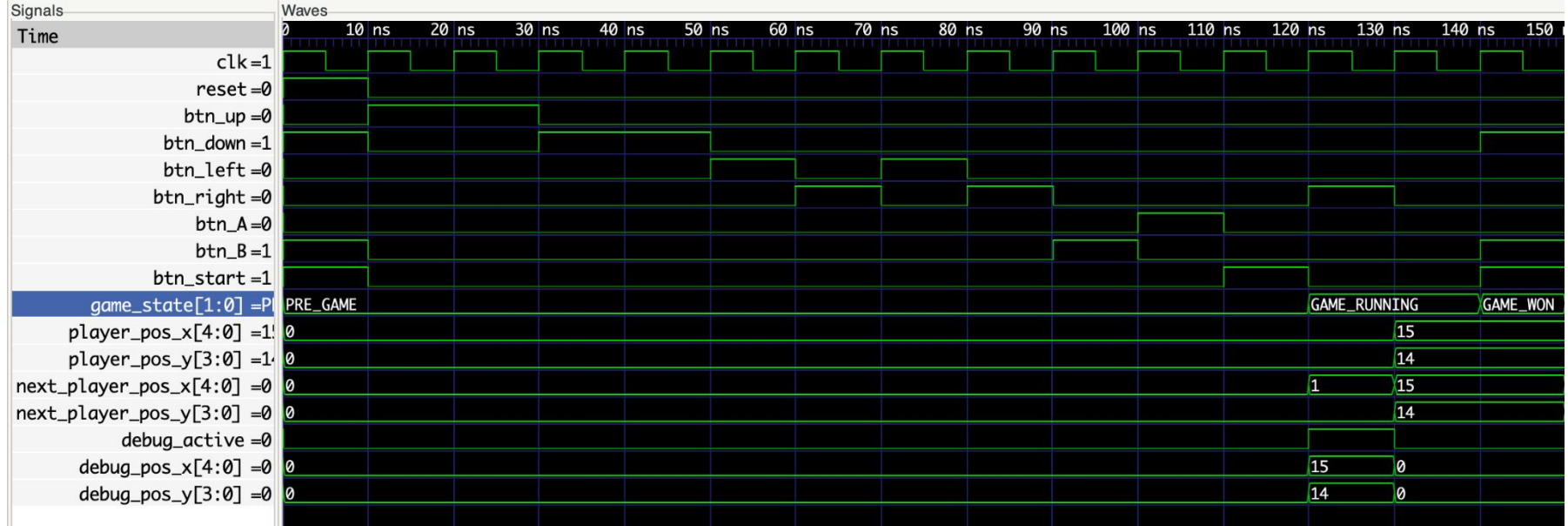

- The solver finds the key combination to activate the debug unit
- The solver finds that it can be activated during pre-game screen, with the final btn start both starting the game and activating the position update
- But this is still not actually what we were looking for...

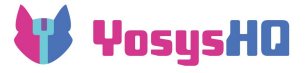

• This time, we want to exclude an intended functional state of the design

```
restrict property (@(posedge clk) !debug active);
```
● Run again:

[fsm] summary: engine\_0 (smtbmc bitwuzla) returned pass [fsm] summary: cover trace: fsm/engine 0/trace0.vcd [fsm] summary: reached cover statement game fsm.won at fsm.sv:123.10-123.65 in step 36

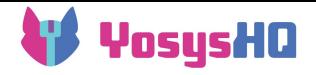

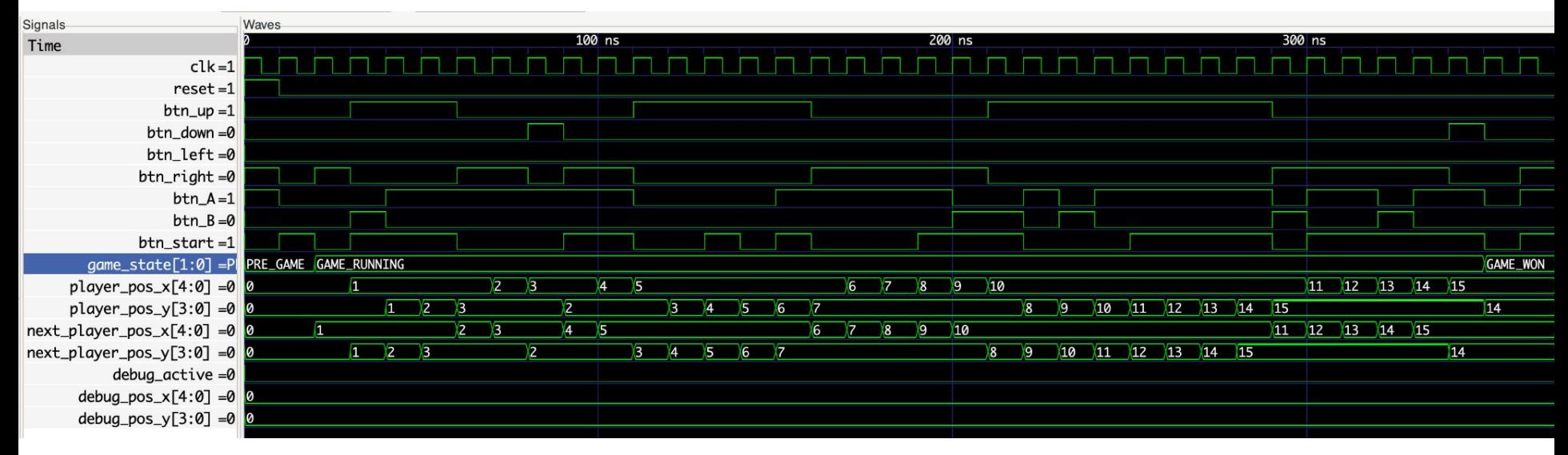

• This time we get the actual input sequence for reaching the winning position

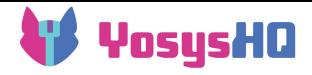

- SBY also generates a simulation testbench file
	- but the initialization section often needs adjustment

```
always @(posedge clock) begin
    // state 1
    if (cycle == 0) begin
    PI btn start \leq 1'b1;
    PI reset \leq 1'b0;
    PI btn left \leq 1'b0;
    PI btn B \leq 1'b0;
    PI btn A \leq 1'b0;
    PI btn right \leq 1'b0;
    PI btn down \leq 1'b0;
    PI btn up \leq 1'b0;
    end
```

```
// state 2
  if (cycle == 1) begin
PI btn start \leq 1'b0;
PI reset \leq 1'b0;
 PI btn left \leq 1'b0;
 PI btn B \leq 1'b0;
 PI btn A \leq 1'b0;
  PI btn right \leq 1'b1;
  PI btn down \leq 1'b0;
 PI btn up \leq 1'b0;
  end
```
...

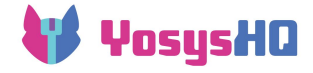

## Confirm Invariants

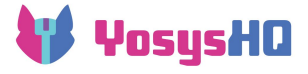

#### Confirm Invariants

- You think you know something that should be true about the design
- You want to rely on this to make your implementation simpler
- Double-check that it's actually true!
	- (This is where it's probably necessary to be a bit more rigorous)

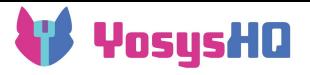

#### Confirm Invariants

- Example: ML accelerator compute unit with 10-stage pipeline
- Three stages need to access memory, but the module only has one port
- Could write an arbiter to be safe, but it would be more efficient to just introduce a stall sometimes to ensure they never conflict
- Did we get it right?

memlock: assert property(@(posedge clock) disable iff(reset) (mem rd0 en + mem rd1 en + |mem wr en) < 2);

• no assumptions beyond initial reset

[compute\_memlock] summary: engine\_0 (abc pdr) returned PASS [compute memlock] summary: engine 0 did not produce any traces

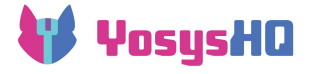

#### Confirm your formal setup

- PASS! Hooray! But... are we sure?
- Common mistake in formal: accidentally overconstrain the design, it's not possible to for the solver to even reach any interesting state without violating assumptions
- Try to confirm the check is not vacuous

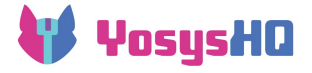

#### Confirm your formal setup

• One option: cover the "good" state of the thing the assertion is about

cover memlock: cover property(@(posedge clock) disable iff(reset) (mem rd0 en + mem rd1 en + |mem wr en) == 1);

[compute memlock] summary: engine 0 (smtbmc yices) returned pass [compute memlock] summary: cover trace: compute memlock/engine 0/trace0.vcd [compute memlock] summary: reached cover statement marlann\_compute.cover memlock at compute.v:188.17-188.113 in step 4

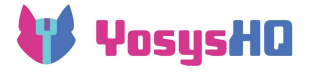

#### Confirm your formal setup

• Another option: let's try breaking the design...

assign s1\_stall =  $+($ memlock res & memlock mask)  $|+|$ (maxlock b && maxlock a q);

[compute memlock] summary: engine 0 (abc pdr) returned FAIL [compute memlock] summary: counterexample trace: compute memlock/engine 0/trace.vcd [compute memlock] summary: failed assertion marlann compute.memlock at compute.v:186.11-186.107 in step 8

• Can be fairly certain the formal property does what we want it to do

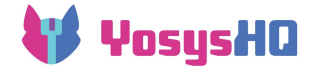

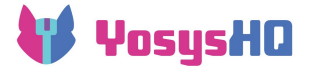

- If you've been adding assumes and asserts during the last two steps
- And so has your colleague on the other end of a shared interface
- Use each other's properties!
- Convert your colleagues assumptions into assertions and check that your design fulfils them
- Convert all assumptions on internally-generated signals into assertions and check them on the integrated design
- For an advanced example, we have a set of properties to verify AXI4 protocol compliance:<https://yosyshq.readthedocs.io/projects/ap320/en/latest/>

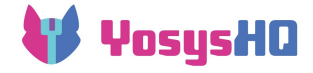

# Bug hunting with assertions

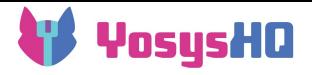

#### Bug hunting with assertions

- Have observed some undesired behavior in testing on FPGA
- Can't reproduce in simulation
	- Don't know correct inputs?
	- Known set of inputs too long for simulation?
- Try directly to assert or cover the observed behavior
	- (essentially back to generating a tb)
	- This works if the problem is with an input edge case that isn't deep but just requires a very precisely timed sequence of inputs that almost never happens naturally
- Can't reach within a few cycles of initial state? Use sim trace as starting point
	- Especially if system has a bringup procedure
	- Can re-use saved end-of-sim state for many FV runs as long as RTL is unchanged
- Have partial information from ILA? Use SCY to trace in multiple hops
	- May fail if non-recorded state needs to have a specific value for end state to be reachable

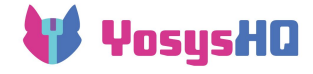

# Try it out!

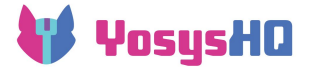

#### Get the Tools

- Download nightly builds of the OSS CAD Suite
	- <https://github.com/YosysHQ/oss-cad-suite-build/releases/latest>
	- Includes Yosys, SBY, MCY, all dependencies, supported solvers, GHDL plugin (linux only)
	- Also nextpnr, Amaranth, cocotb, …
- Documentation:<https://yosyshq.readthedocs.io/en/latest/>
- Ask for an evaluation license to the commercial Tabby CAD Suite
	- Email [contact@yosyshq.com](mailto:contact@yosyshq.com) or fill the contact form <https://www.yosyshq.com/contact>

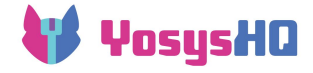

## Q&A

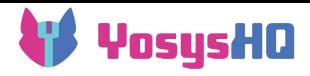

#### SBY – formal property checking with Yosys

#### • Frontend for formal flows

- o Allows easy use of SystemVerilog assume (), assert(), cover() statements
	- Complex SVA properties/sequences are supported with the commercial version
- SBY has modes for bounded and unbounded proofs
	- Support for different unbounded proof methods (k-induction, pdr/ic3)
- Automates the steps for running formal proofs with Yosys
	- Yosys translation of design to formal problem formats (SMT2, BTOR2, Aiger…)
	- Running solvers to find a set of signal values responding to the problem (or not)
		- Allows using many solvers being developed by researchers
	- Using Yosys to translate the set of variable assignments back into a VCD trace
- Myriad of different input/output formats "under the hood"
	- SBY provides a uniform interface for a wide range of solvers, hiding those differences.
- Example projects:
	- riscv-formal: formally verify ISA compliance (rv32imc/rv64imc)<https://github.com/YosysHQ/riscv-formal/>
	- AXI4 formal verification IP (requires SVA support) <https://github.com/YosysHQ-GmbH/SVA-AXI4-FVIP>

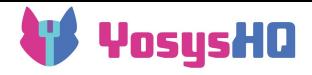

### What is Assertion-Based Formal Verification?

Available modes in SBY:

- Bounded Model Check (mode bmc):
	- Checks whether a state violating any assertion can be reached in N cycles from initial state
	- $\circ$  bound N = depth config option
- Cover (mode cover)
	- For each cover property, tries to find a trace of length N cycles or less from initial state to a state fulfilling the cover condition (and then checks that the found trace doesn't violate any assertions)
	- $\circ$  bound  $N =$  depth config option
- K-induction (mode prove + engine smtbmc):
	- Checks whether the set of assumptions + assertions is inductive
	- annoying for anything non-trivial
- IC3/PDR (mode prove + engine abc pdr)
	- Checks whether all assertions hold indefinitely
	- If you use this, set a timeout because it may be impossible to tell if it's making progress

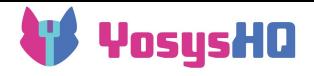

### Directly in DUT

```
module dut(input a, input b, output o);
    assign o = a \land b;
    always_comb begin
            assume (b == 1'b0);
            assert(o == a);
    end
endmodule
```
Advantages:

- Least effort to set up
- Access to all internal signals
- Works even for modules deep in hierarchy with multiple instances
- Properties also get checked in sim

Disadvantages:

- Not easy to enable/disable
	- can use `ifdef FORMAL
- Could get lost within the design logic

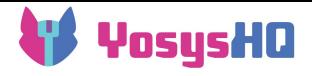

#### In a testbench module:

```
module tb();
    wire a, b, o;
    dut dut i(.*);
    always_comb begin
        assume (b == 1'b0);
        assert(o == a);
    end
endmodule
```
Advantages:

- Familiar format
- Neatly separated in its own file and module
- Works for mixed-language design

Disadvantages:

• Can't access internal signals

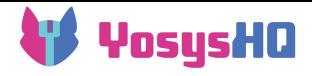

#### In a separate module injected with bind

```
module dut check(input a, input b, input o);
    always_comb begin
           assume (b == 1'b0);
           assert(o == a);end
endmodule
bind dut dut check dut check i(.*);
```
Advantages:

- Neatly separated in its own file
- Can access internal signals
- Works even for modules deep in hierarchy with multiple instances
- Works for mixed-language design

Disadvantages:

- Not supported in OSS version
	- Can still instantiate checker in DUT under `ifdef FORMAL guards
- Syntax can be a bit complex

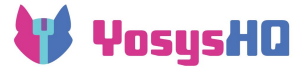

• On the game FSM there were 3 assumptions:

initial assume (reset);

• This one is presumably external (reset comes from outside the chip)

```
assume property (@(posedge clk) 
(btn up + btn down + btn right + btn left < 2));
```
assume property (@(posedge clk) (btn A + btn B < 2));

- These two are about signals that come from another module (button handler)
- On button handler module, assert these properties!

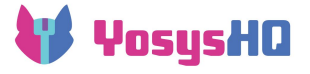

- Can of course just send those properties to your colleague via email
- But to track any changes in the interface, would be best to have single source
- Keep the properties in a separate file
- Switch between assume and assert as needed
- Taking up the game FSM example again, there was the interface with the module in charge of displaying graphics:

```
input logic show pre game screen,
input logic show won game screen,
input logic show lost game screen,
input logic [MAP_IDX_SIZE_X-1:0] player_pos_x,
input logic [MAP_IDX_SIZE_Y-1:0] player_pos_y
```
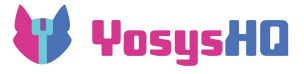

• Create a separate checker module for each interface: property one screen;

 @(posedge clk) (show\_pre\_game\_screen + show won game screen + show lost game screen < 2); endproperty

```
generate if (ASSUME_MODE) begin
        assume property (one screen);
end else begin
        p one screen: assert property (one screen);
end
endgenerate
```
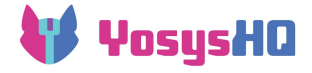

#### Validating subsystem interactions - unit test

- Graphics module would use it in assume mode
- In FSM check we use it in assert mode:

[file bind fsm graphics interface properties.sv]

bind game fsm fsm graphics interface properties #(.ASSUME MODE(0)) fsm graphics interface properties i(.\*);

• Prove the above under condition of assuming the input behavior:

[file bind fsm btn interface properties.sv]

bind game fsm fsm btn interface properties #(.ASSUME\_MODE(1)) fsm btn interface properties i(.\*);

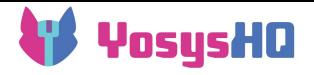

#### Validating subsystem interactions - integration test

- Top module instantiating FSM and other modules it communicates with
- Use all properties in assert mode:

[file bind fsm graphics interface properties.sv]

bind integration test debounce fsm fsm graphics interface properties #(.ASSUME MODE(0)) fsm graphics interface properties i(.\*);

[file bind fsm btn interface properties.sv]

bind integration test debounce fsm fsm btn interface properties #(.ASSUME MODE(0)) fsm\_btn\_interface\_properties\_i(.\*);

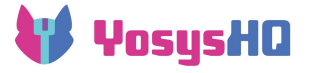

 $\bullet$ 

- If you keep the properties compatible with simulation they can be useful there too (for your colleagues that don't use formal yet)
- This is a simple example of assume-guarantee technique

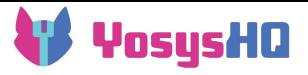

#### Co-simulation for initial state

- Not-very-clever example: Load map data via write port added to game fsm module
- Run yosys sim script.ys for Yosys co-simulation from VCD first ○ Yosys sim command is not a fast simulator, this will take longer than it took to generate the VCD

```
read -formal game state.vh fsm.sv position checker.sv
fsm btn interface properties.sv bind fsm btn interface properties.sv
bind global assumes.sv bind cover win check.sv
prep -top game_fsm
sim -r fsm tb.vcd -w -scope fsm tb.fsm inst
write rtlil fsm post sim.il
```
• Then instead of reading the design, just load the saved checkpoint in SBY [script] section:

```
read_rtlil fsm_post_sim.il
```
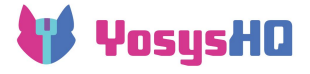

#### Co-simulation for initial state

• In the end, the trace looks just like before

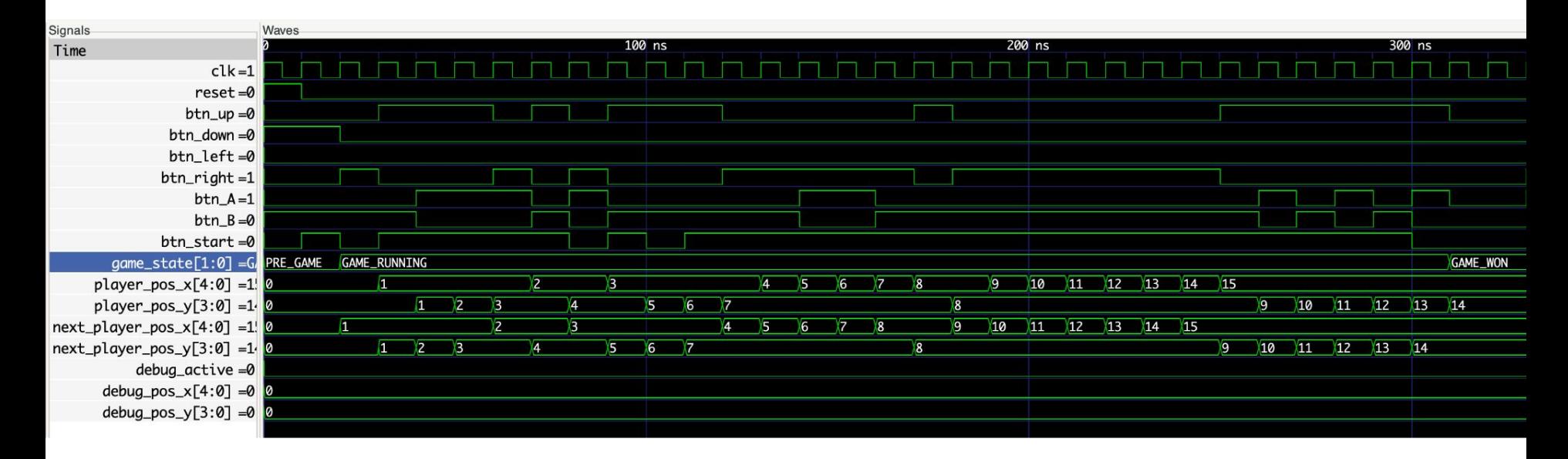

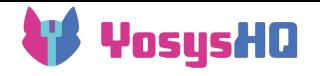

#### SCY: Generate long traces with intermediate cover states

No time for an example…

Idea of SCY:

- Multiple sets of cover properties to be reached in sequence
- Use VCD from first cover task as starting point for second task
- Stitched together into a longer trace than would be tractable for a single cover task